# **Soporte Técnico - Tareas #4417**

## **Conectar Equipos a Internet**

2020-02-04 17:24 - Emiliana Fedullo

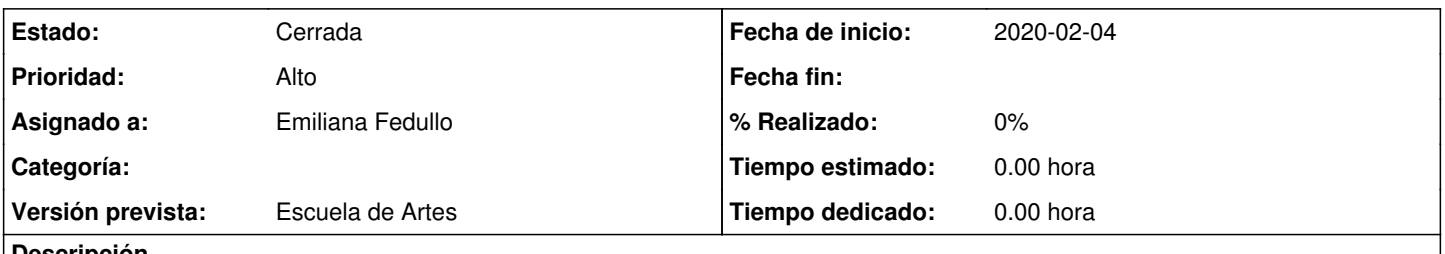

#### **Descripción**

Por reparaciones en las oficinas se desconectaron las PCs y el modem por lo que necesitamos ver la conexión del modem a alumnado y vamos a agregar una PC mas por lo que necesitamos que le llegue internet

#### **Histórico**

## **#1 - 2020-02-04 17:25 - Emiliana Fedullo**

*- Asignado a establecido a Sebastián Schinner*

### **#2 - 2020-02-05 15:17 - Sebastián Schinner**

*- Asignado a eliminado (Sebastián Schinner)*

#### **#3 - 2020-02-05 15:22 - Sebastián Schinner**

*- Versión prevista establecido a Escuela de Artes*

#### **#4 - 2020-02-06 15:20 - Horacio Osvaldo Belloni**

*- Estado cambiado Nueva por En curso*

#### **#5 - 2020-02-06 16:45 - Horacio Osvaldo Belloni**

*- Estado cambiado En curso por Resuelta*

SE realizo la conexión de las computadoras a internet.

## **#6 - 2020-02-06 17:33 - Sebastián Schinner**

- *Estado cambiado Resuelta por Comentarios*
- *Asignado a establecido a Emiliana Fedullo*

#### Emiliana,

Decime qué PC o en qué área está, así vemos de cablearla...

## **#7 - 2020-02-19 17:36 - Sebastián Schinner**

*- Estado cambiado Comentarios por Cerrada*